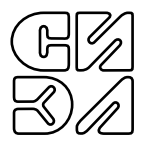

# КОНТРОЛЛЕР МАРШРУТНОГО УКАЗАТЕЛЯ KMY-1aM

заводской номер \_\_\_\_\_\_\_\_\_\_\_\_\_\_\_\_

ПАСПОРТ

ТПКЦ.426471.005 ПС

Настоящий паспорт включает в себя сведения, предназначенные для изучения контроллера маршрутного указателя **КМУ–1аМ**

(в дальнейшем КМУ) и содержит описание его устройства и технических характеристик, а также другие сведения, необходимые для обеспечения правильной эксплуатации изделия.

Надежность и долговечность работы КМУ обеспечивается не только качеством самого изделия, но и правильной его эксплуатацией, поэтому соблюдение всех требований, изложенных в настоящем документе, обязательно.

В процессе изготовления КМУ предприятие-разработчик оставляет за собой право замены отдельных деталей и комплектующих изделий без ухудшения технических и эксплуатационных характеристик.

#### 1. НАЗНАЧЕНИЕ И ОБЛАСТЬ ПРИМЕНЕНИЯ

- 1.1. Контроллер маршрутного указателя предназначен для управления отображением буквенно-числовой и графической информации с помощью матрицы светодиодных ячеек – кластеров.
- 1.2. Областью применения прибора являются системы железнодорожной автоматизации.
- 1.3. Рабочие условия применения прибора: температура окружающего воздуха, °С ........ от –60 до +60; отн. влажность воздуха при температуре 35°С, % ......95±3; атмосферное давление, кПа ........................от 84 до 106,7.

## 2. ТЕХНИЧЕСКИЕ ХАРАКТЕРИСТИКИ

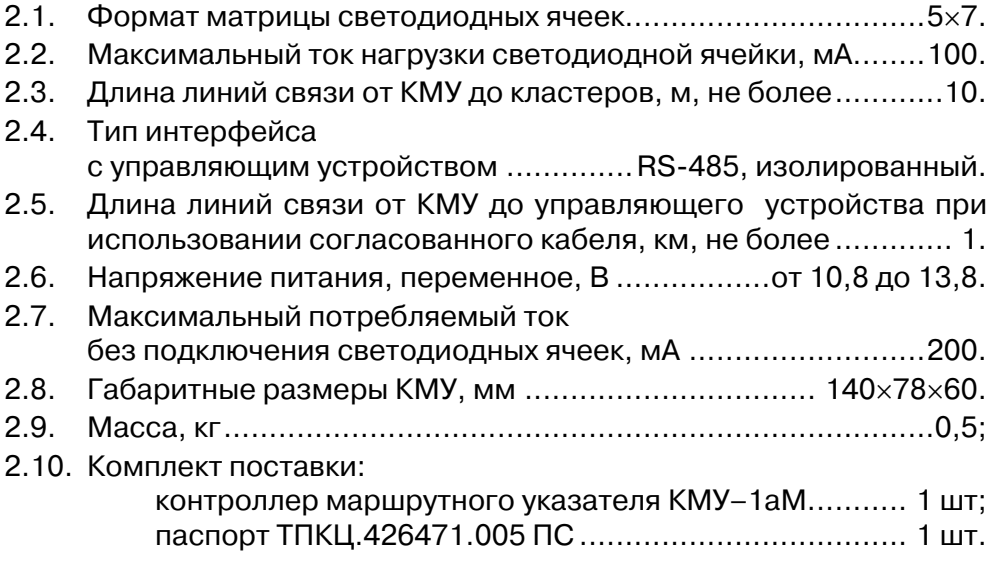

- 3. УСТРОЙСТВО И РАБОТА<br>3.1. КМУ представляет собо
- КМУ представляет собой электронный блок для монтажа на DIN-рейку шириной 35 или 32 мм. Печатная плата контроллера с установленными на ней элементами помещена в пластмассовый конструктив; от внешних воздействий плата защищена съемным кожухом.
- 3.2. На плате КМУ установлены: соединитель для подключения питающего напряжения – XT1; соединитель для подключения линий связи с управляющим устройством (УУ) – XT2; вилка DSUB–37 для подключения светодиодных ячеек – XS1; DIP-переключатель режимов – S1.1...S1.8; светодиодный индикатор наличия питающего напряжения – HL1. Габаритный чертеж КМУ приведен в Приложении 1.
- 3.3. Для обеспечения работы КМУ при низкой температуре окружающего воздуха на плате контроллера расположены нагревательные элементы, управляемые с помощью встроенного датчика температуры.
- 3.4. КМУ принимает информацию от УУ в виде битового образа (БО) и управляет включением соответствующих светодиодных ячеек; поддерживается режим управления яркостью и режим мерцания.
- 3.5. Описание работы КМУ.
- 3.5.1. Для реализации обмена между УУ и контроллерами на шине, каждый контроллер имеет свой адрес. После подачи питания на КМУ происходит считывание системного адреса, настройка скорости обмена и режима работы; эти параметры во время работы КМУ не меняются.

Системный адрес, скорость обмена и режим работы задаются с помощью DIP-переключателя.

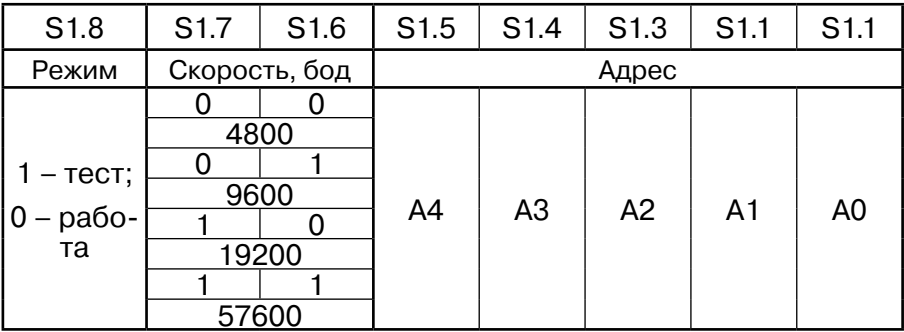

- 3.5.2. При включенном S1.8 КМУ переходит в тестовый режим. Порядок прохождения встроенного теста:
	- 1) последовательное включение строк кластеров от верхней до нижней:
	- 2) последовательное включение столбцов кластеров от левого до правого:
	- 3) изменение яркости при всех включенных кластерах;
	- 4) режим мерцания при всех включенных кластерах и максимальной яркости.
- 3.5.3. Микроконтроллер КМУ загружает битовый образ в регистры, управляющие состоянием выходных цепей, подключающих светодиодные ячейки к источнику питания.

Расположение кластеров приведено на рисунке 2.

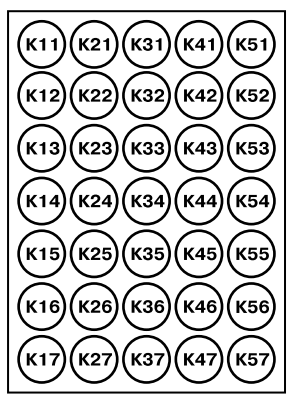

 $PMC$  2

- 3.5.4. КМУ управляет питанием матрицы кластеров посредством широтно-импульсной модуляции (ШИМ). Скважность ШИМ характеризует яркость свечения кластеров. Возможны следующие градации яркости: от 0h [выключено] до FFFFh [максимальная яркость].
- 3.5.5. КМУ осуществляет режим мерцания матрицы светодиодных кластеров посредством включения питания на одном полупериоде и отключения на другом; период мерцания равен 0.5 с.
- 3.5.6. Питание КМУ обеспечивается применением типового трансформатора из ряда СТ-4, СТ-5, СТ-6,

В цепи питания установлен плавкий предохранитель; наличие питания КМУ индицируется светодиодом.

- $3.6.$ Описание протокола обмена по интерфейсу RS485.
- 3.6.1. В качестве протокола обмена между КМУ и УУ используется промышленный последовательный протокол MODBUS-ASCII. КМУ всегда является подчинённым узлом.
- 3.6.2. KMY реализует таймаут между приемом двух соседних посылок: если время между приемом двух соседних посылок больше таймаута, то контроллер переходит в исходное состояние готовности к взаимодействию с УУ. Величина таймаута равна 200 мс.

#### 3.6.3. Формат байта протокола MODBUS-ASCII следующий:

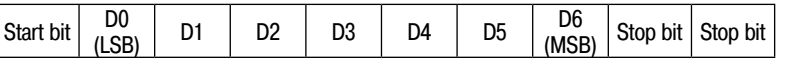

Последовательный порт УУ должен быть настроен в следующий режим. Скорость: соответствует выбранной для КМУ с помощью соединителей SB6 и SB7 (cм. п. 3.6.1); биты данных – 7; бит чётности – отсутствует; стоповые биты – 2.

3.6.4. Каждый байт сообщения передаётся как два ASCII-символа, а именно, две шестнадцатеричные цифры. Например, 7Bh = 3742 (ASCII).

Каждое сообщение передаётся непрерывным потоком.

3.6.5. Формат посылки, запроса и ответа, следующий:

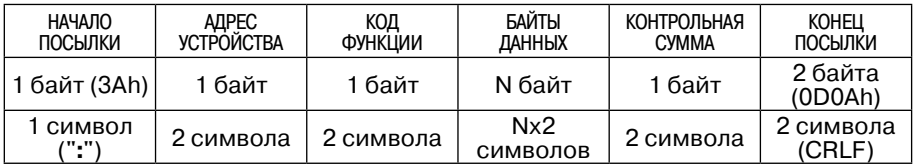

3.6.6. Поле АДРЕС УСТРОЙСТВА в ответе всегда повторяет поле АДРЕС УСТРОЙСТВА в запросе.

Поле КОД ФУНКЦИИ в запросе говорит КМУ, какое действие необходимо произвести; поле БАЙТЫ ДАННЫХ содержит информацию, необходимую для выполнения запрошенной функции.

Если КМУ может выполнить требуемую функцию, поле КОД ФУНКЦИИ в ответе повторяет КОД ФУНКЦИИ в запросе; поле БАЙТЫ ДАННЫХ содержит затребованную информацию. Если имеет место ошибка, поле КОД ФУНКЦИИ в ответе модифицируется: старший бит устанавливается в единицу; поле БАЙТЫ ДАННЫХ содержит причину ошибки.

КОНТРОЛЬНАЯ СУММА вычисляется по всем байтам сообщения, исключая поля НАЧАЛО ПОСЫЛКИ и КОНЕЦ ПОСЫЛКИ, по алгоритму LRC (Longitudinal Redundancy Check).

3.6.7.Байт контрольной суммы LRC вычисляется арифметическим сложением последовательности байтов сообщения, отбрасывая все переносы, далее результат вычитается из FFh (первое дополнение), и к получившемуся значению прибавляется 01h (второе дополнение).

Для проверки контрольной суммы арифметически складываются все байты сообщения (включая байт LRC), кроме символов начала и конца посылки. Если результат равен 00h, сообщение передано без коммуникационных ошибок.

#### 3.6.8.В КМУ реализованы две функции:

1) чтение из регистра (регистров) (код 03h) – Read Holding Registers;

2) запись в регистр (регистры) (код 10h) – Preset Multiple Registers.

Формат запроса функции Read Holding Registers следующий:

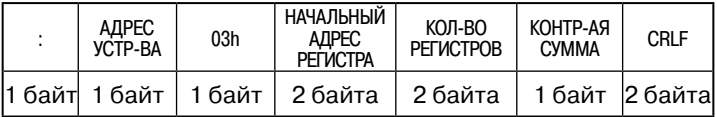

Формат нормального ответа на функцию Read Holding Registers:

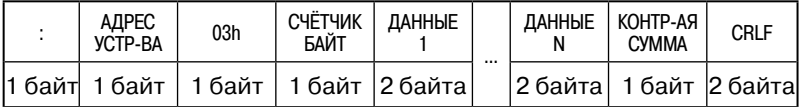

Поля ДАННЫЕ 1…ДАННЫЕ N : запрашиваемые значения регистров. Поле СЧЁТЧИК БАЙТ : число байт в запрашиваемых регистрах (Nх2).

Формат ответа на функцию Read Holding Registers при ошибке:

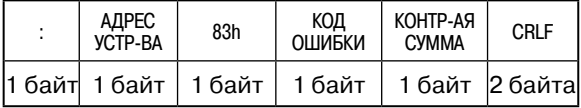

Формат запроса функции Preset Multiple Registers следующий:

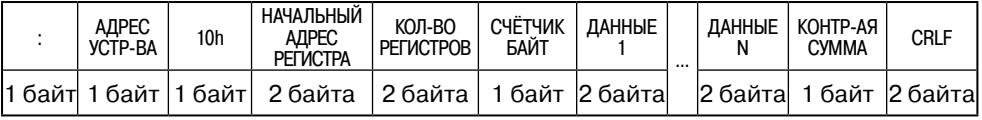

Поля ДАННЫЕ 1…ДАННЫЕ N содержат значения для записи в регистры.

Поле СЧЁТЧИК БАЙТ содержит число байт для записи в регистры (Nх2).

Формат нормального ответа на функцию Preset Multiple Registers:

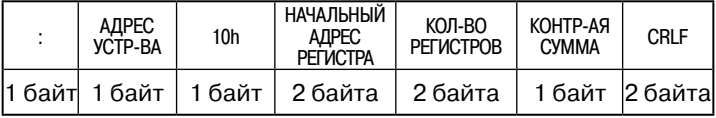

Формат ответа на функцию Preset Multiple Registers при ошибке:

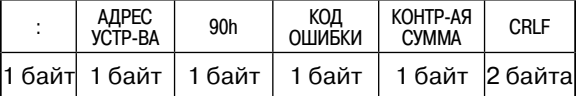

3.6.9. Список кодов ошибок и причины их возникновения:

- 1) Illegal Function (код 01h) код функции неизвестен;
- 2) Illegal Data Address (код 02h) обращение к регистру с несуществующим адресом;
- 3) Illegal Data Value (код 03h) некорректные данные.

#### 3.6.10. Карта регистров КМУ.

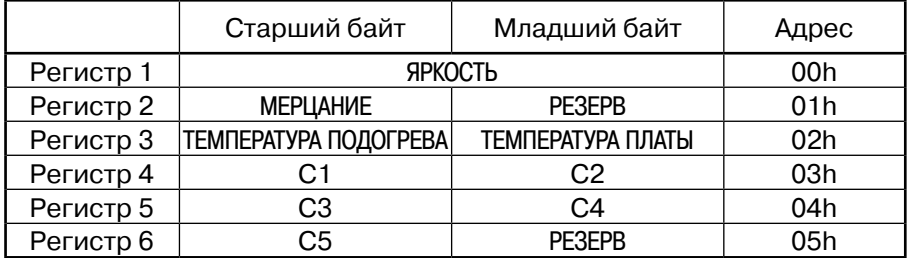

Поле ЯРКОСТЬ: целое число в диапазоне от 0h до FFFFh, соответствующее яркости свечения ячеек от выключения до максимальной. Поле МЕРЦАНИЕ:

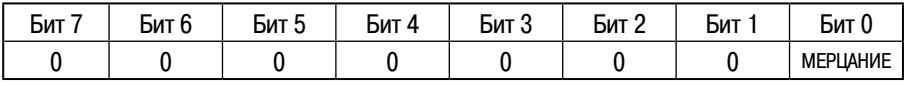

где: МЕРЦАНИЕ 1 – включение режима мерцания: см. п.3.5.5.

Поле ТЕМПЕРАТУРА ПОДОГРЕВА: при понижении температуры платы КМУ ниже установленного значения включается встроенный обогреватель (см. п. 3.3).

Поля С1 ... С5: 1 – включение соответствующей ячейки.

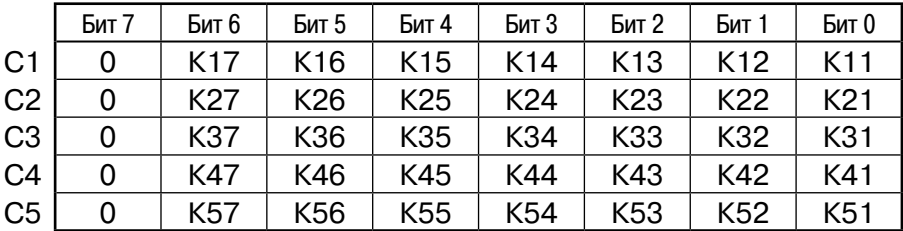

Поле ТЕМПЕРАТУРА ПЛАТЫ: текущая температура платы; диапазон значений: от –128 °С до 127 °С.

Значения, находящиеся в полях ТЕМПЕРАТУРА ПОДОГРЕВА и ТЕМПЕРАТУРА ПЛАТЫ, представляют собой целое число со знаком, записанное в дополнительном коде. Например:

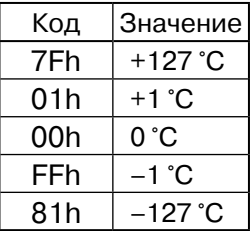

3.6.11. По запросу заказчика возможно включение в комплект поставки тестовой программы, устанавливаемой ПК для проверки интерфейса КМУ с УУ.

В этом случае КМУ подключается к порту ПК с помощью соответствующего преобразователя интерфейса (в комплект поставки не входит)

- 4. МОНТАЖ И ПОДКЛЮЧЕНИЕ
- 4.1. Контроллер устанавливается на DIN-рейке. Место установки: в трансформаторном ящике ТЯ–10 у основания мачты, либо в корпусе маршрутного указателя.
- 4.2. Прокладка и разделка проводов и кабелей должна отвечать требованиям действующих Правил устройства электроустановок потребителей.
- 4.3. Схема соединителей КМУ приведена в Приложении 2.

## 5. ИНСТРУКЦИЯ ПО ЭКСПЛУАТАЦИИ

- 5.1. К работе с прибором допускаются лица, имеющие необходимые знания и навыки, изучившие принцип действия реле и прошедшие соответствующие инструктажи и проверки знаний согласно ПТЭЭП.
- 5.2. При проведении входного контроля провести следующие операции: подключить источник питания к соединителю ХТ1; подключить соединительный кабель от кластеров к разъему XS1; включить переключатель S1.8 для инициализации тестового режима (см. п.3.5.1). подать на КМУ рабочее напряжение питания; после успешного завершения теста выключить S1.8.
- 5.3. Порядок подключения КМУ: подключить цепи питания и цени интерфейса с УУ к соединителям ХТ1 и ХТ2; подключить соединительный кабель от кластеров к разъему XS1;

установить с помощью DIP-переключателей S1.7...S1.1 адрес КМУ и скорость обмена с УУ (см. п.3.5.1).

5.4. Виды и периодичность технического обслуживания. Периодический контроль: проводится один раз в шесть месяцев, предусматривает удаление пыли и визуальный осмотр прибора; проверку соединений линий связи.

Внеплановое обслуживание: проводиться при возникновении неисправностей по истечении гарантийного срока и включает в себя работы, связанные с заменой элементов и деталей.

## 6. ТРАНСПОРТИРОВАНИЕ И ХРАНЕНИЕ

6.1. Транспортирование изделия в упаковке предприятия-изготовителя производить любым видом транспорта, при условии защиты от атмосферных осадков и брызг воды в соответствии с правилами транспортирования, действующими на всех видах транспорта.

- 6.2. При транспортировании самолётом преобразователь должен быть размещён в отапливаемых герметизированных отсеках. Условия транспортирования – Ж по ГОСТ 23216.
- 6.3. Хранение изделия в упаковке предприятия-изготовителя в части воздействия климатических факторов внешней среды должно соответствовать группе Ж3 по ГОСТ15150 (температура от –50 °С до + 50 °С и относительная влажность воздуха не более 95 % при 35 °С.
- 6.4. Срок хранения один год со дня отгрузки.

## 7. ГАРАНТИЙНЫЕ ОБЯЗАТЕЛЬСТВА

- 7.1. Изготовитель гарантирует соответствие технических характеристик КМУ значениям п.2 при правильном соблюдении потребителем правил эксплуатации, транспортирования и хранения.
- 7.2. Гарантийный срок эксплуатации 18 месяцев со дня ввода в эксплуатацию. В течение гарантийного срока изготовитель производит бесплатный ремонт, если неисправность вызвана ошибками в технологии изготовления.
- 7.3. В случае возникновения неисправностей КМУ необходимо обращаться на предприятие-изготовитель для проведения гарантийного или послегарантийного обслуживания.
- 7.4. Предприятие-изготовитель: ЗАО "СИЭЛ", 196084, г. Санкт-Петербург, ул.Варшавская, д. 5а; тел.: (812) 3691213, факс: (812) 3696197, www.syel.ru.
- 8. ПРИЕМКА

Контроллер маршрутного указателя КМУ–1аМ, заводской номер изготовлен и принят в соответствии с действующей технической документацией и признан годным для эксплуатации.

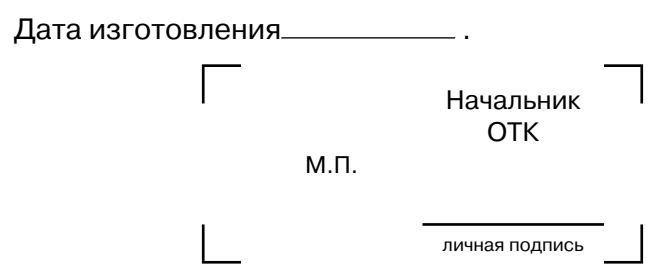

# 9. УЧЕТ ВЫПОЛНЕНИЯ РАБОТ

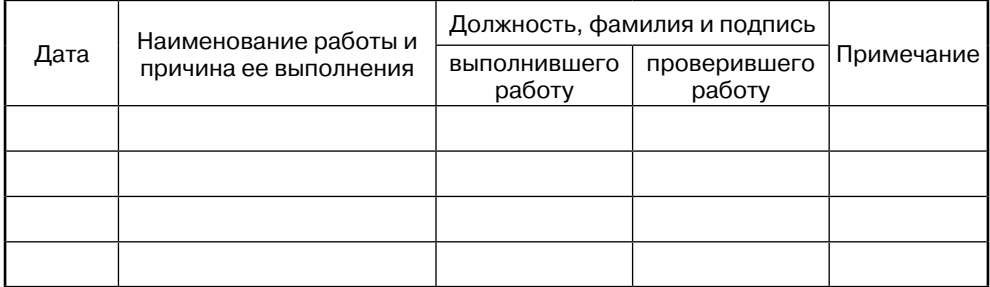

ПРИЛОЖЕНИЕ 1. Габаритные размеры КМУ.

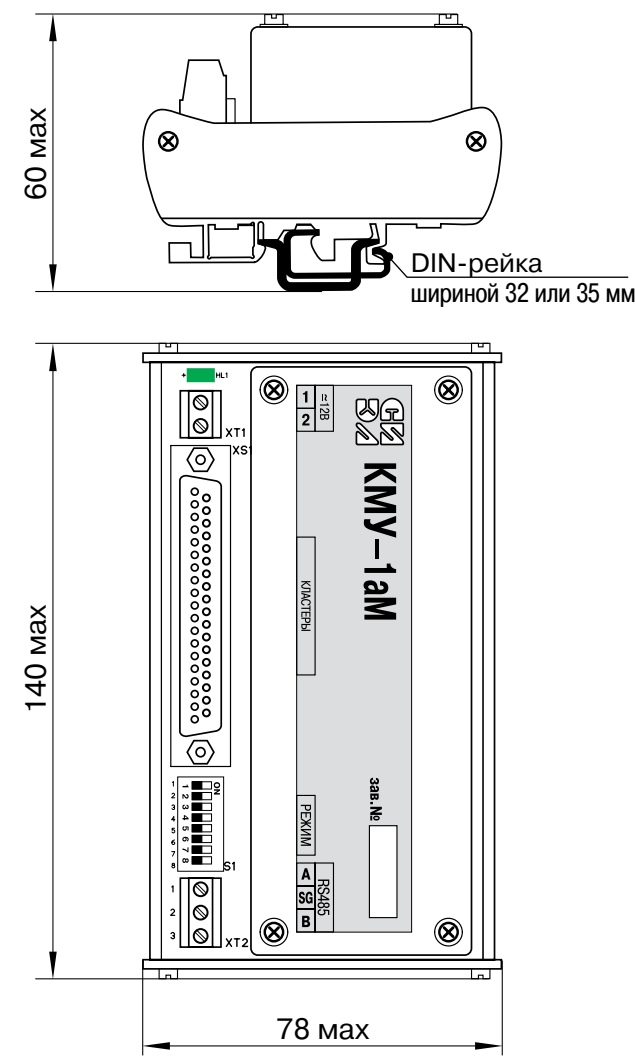

## ПРИЛОЖЕНИЕ 2. Схема соединителей КМУ.

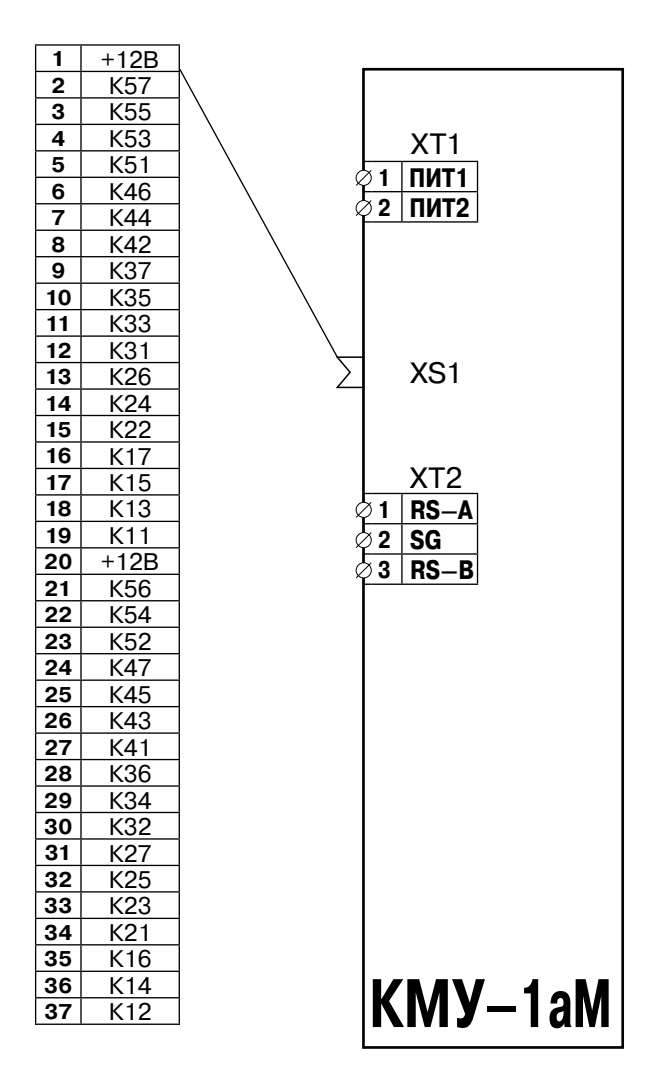